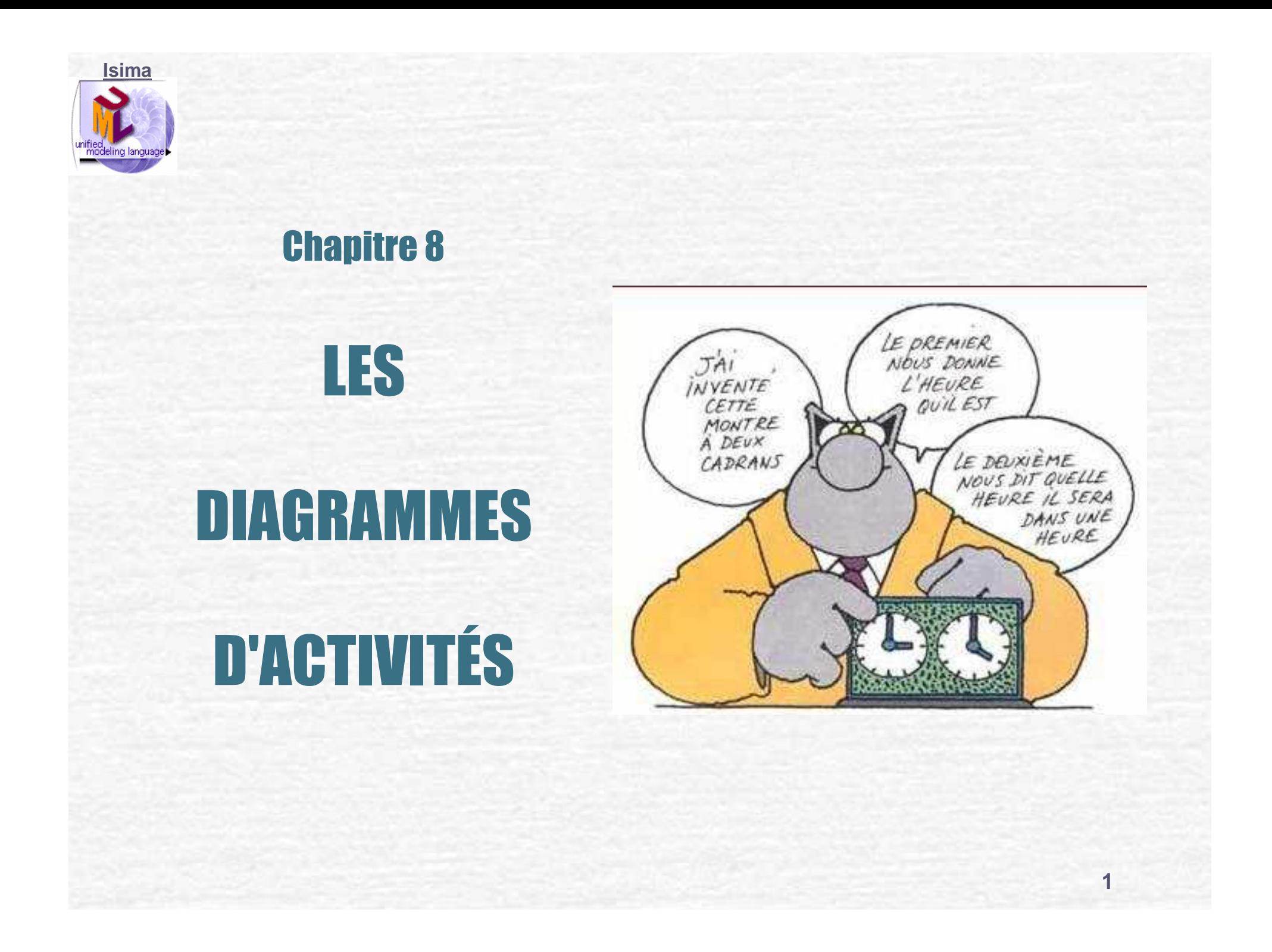

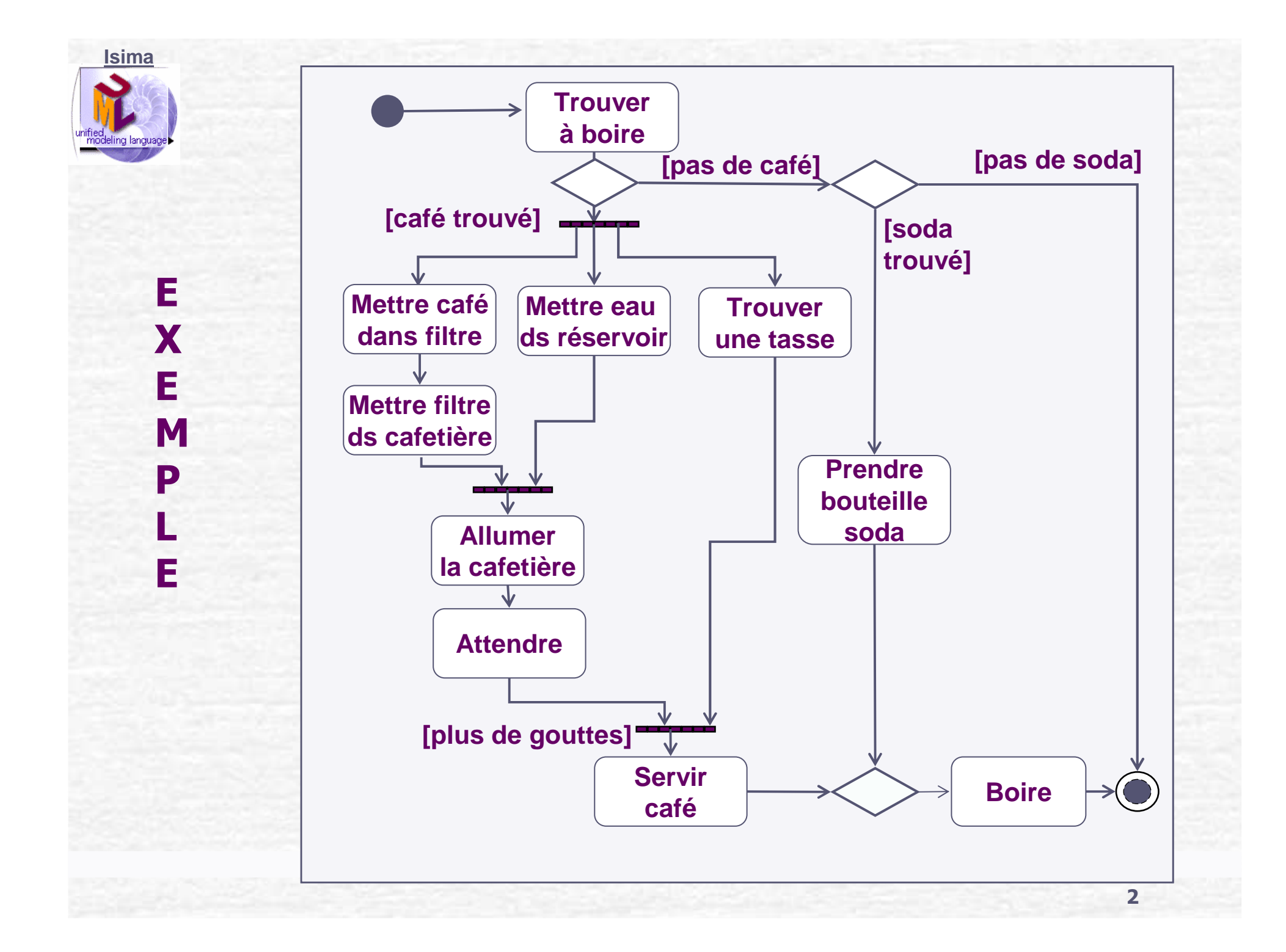

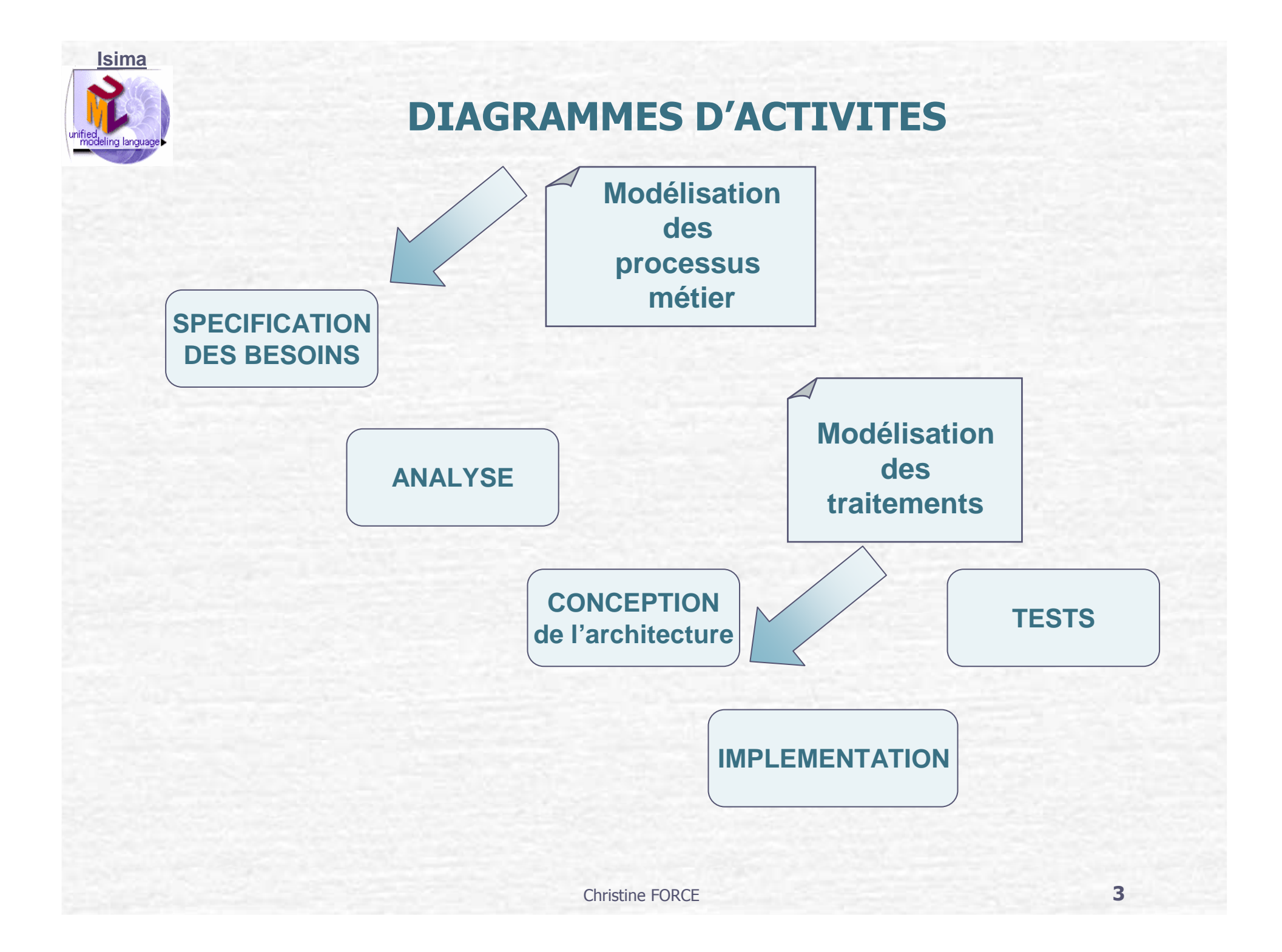

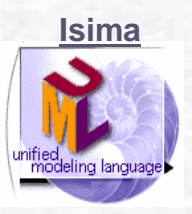

#### **DIAGRAMMES D'ACTIVITES**

- **S'intéressent aux étapes d'une tâche complexe à accomplir.**
- **Modélisent les processus : enchaînements d'activités.** $\Gamma$ 
	- **Décrivent le flot de contrôle entre activités.**
- **S'utilisent à plusieurs niveaux :**
	- **Processus métiers de haut niveau (par exemple étude de l'existant).**
	- **Alternative aux diagrammes de séquences pour décrire**  $\begin{array}{c} \bullet \\ \bullet \end{array}$ **un cas d'utilisation.**
	- **Description des délégations entre objets dans un système logiciel.**
	- **Description d'algorithmes (difficultés pour décrire des algorithmes complexes)**

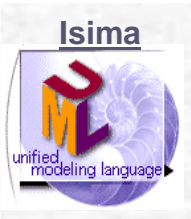

#### **DOMAINE D'APPLICATION**

- **Processus métier :**
	- **Le système (d'information, industriel),**
	- **Un sous-système,**
- **Cas d'utilisation**
	- **Description d'une famille de scénarios,**
	- **Enchaînements d'écrans dans une IHO,**
	- **Logique complexe**
		- **d'une opération, ou d'une classe,**
		- **d'une collaboration (la dynamique d'un ensemble d'objets).**

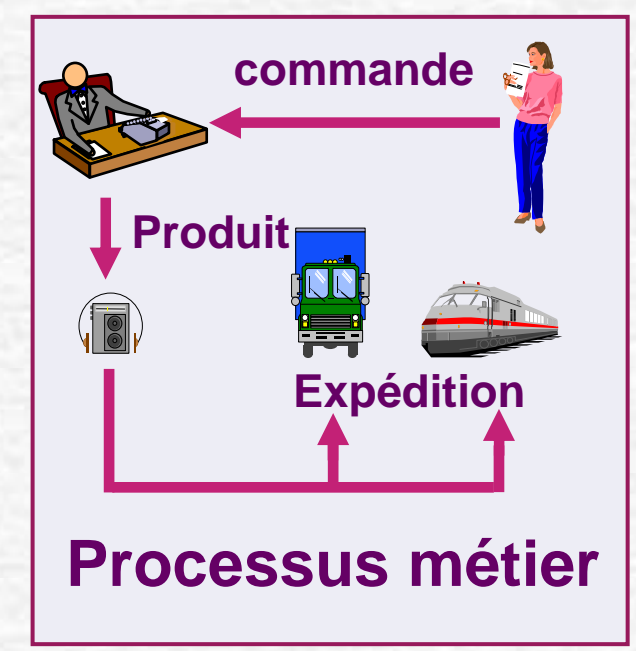

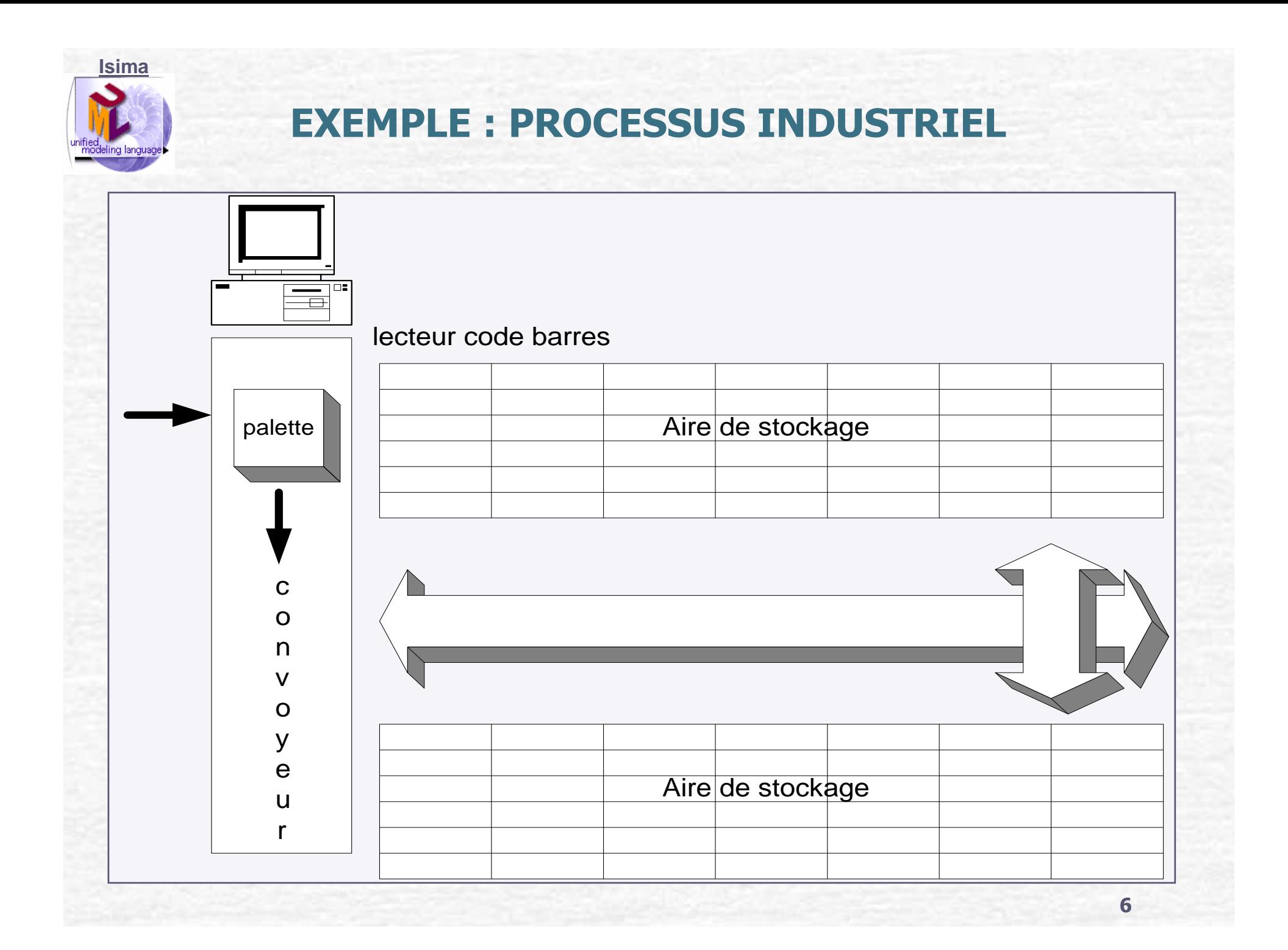

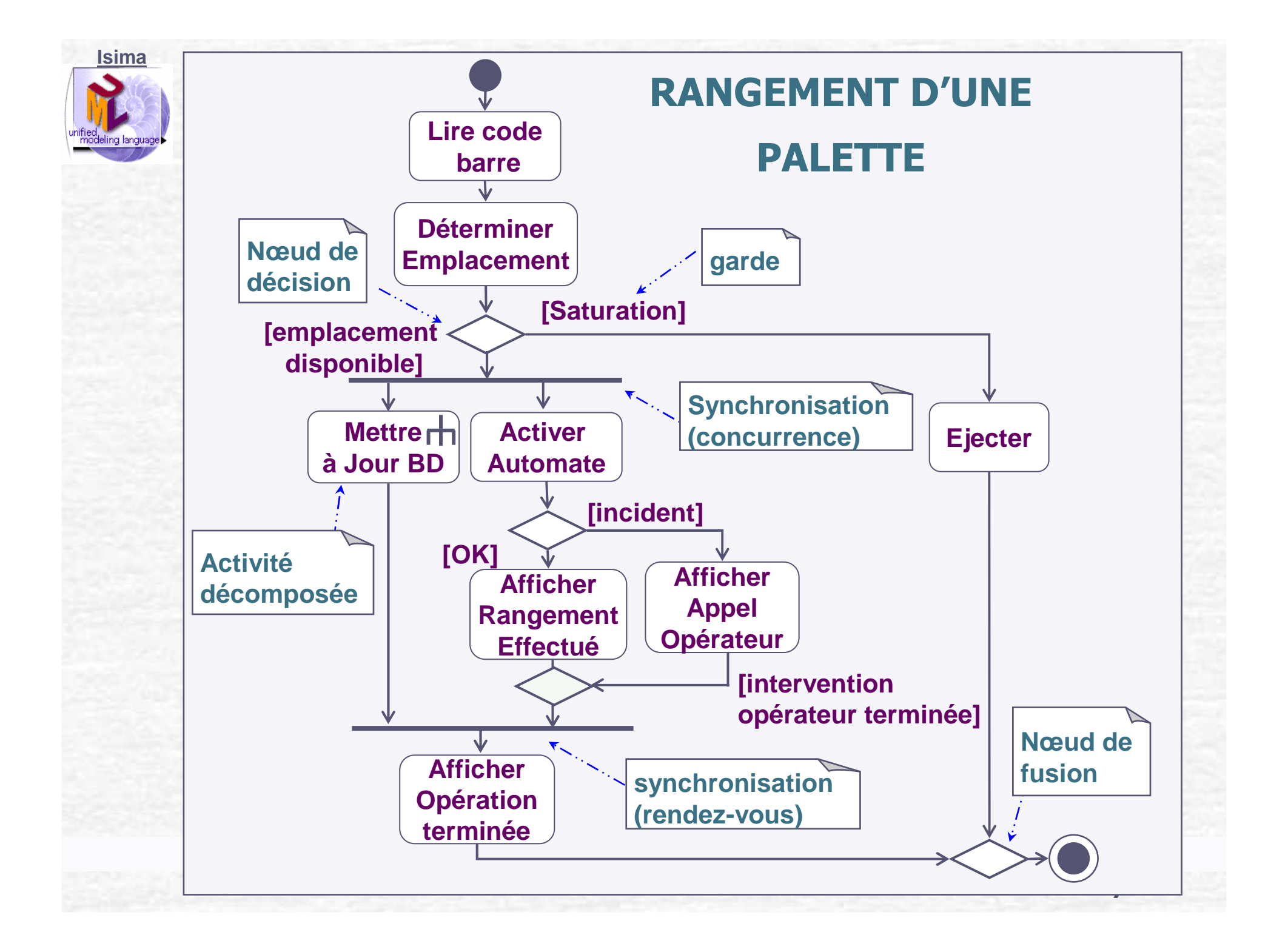

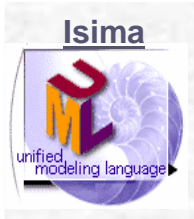

#### **DIAGRAMMES D'ACTIVITÉS**

- **Syntaxe proche des diagrammes d'états**
- **Contiennent :**
	- **Des activités (peuvent se redécomposeren un autre diagramme d'activités)**

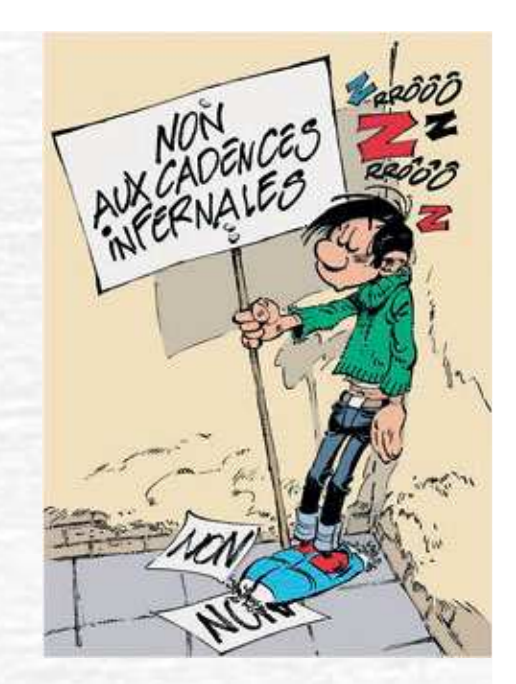

- **Des actions (non décomposables) et des attentes,**
- **Des transitions automatiques : le flot de contrôle reste dans l'activité jusqu'à ce que le traitement soit terminé.**
- **Des nœuds de décision (associés à des gardes) et de fusion,**
- **Des barres de synchronisation**
- **Des objets (pour monter qui est modifié par une action).**

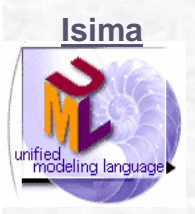

## **DIAGRAMMES D'ACTIVITÉS**

- **Un nœud de décision est représenté par un losange d'oùpartent toutes les alternatives obligatoirement exclusives.**
- **Un autre losange (nœud de « fusion ») matérialise la fusion des branches d'une décision.**
- **Une barre de synchronisation spécifie le parallélisme : en sortie d'une barre on indique plusieurs flots de contrôles concurrents.** 
	- **à l'exécution du système, ces activités peuvent êtrephysiquement concurrentes, séquentielles ou entrelacées.**
- **Une autre barre de synchronisation représente le rendezvous entre flots de contrôles parallèles : la barre n'est franchie que lorsque chaque flot amont est terminé.**
	- **Etat initial et final peuvent être représentés sur le diagramme.**

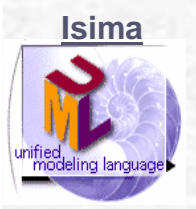

#### **DIAGRAMMES D'ACTIVITÉS**

**Les itérations sont représentées par une « région d'expansion » : partie d'un diagramme où les actions sont exécutées pour tous les éléments d'une collection.** 

**Les actions peuvent être concurrentes ou itératives.** 

- **Le symbole** ⊗ **représente un flux qui s'arrête même si l'activité <sup>n</sup>'est pas finie (exemple : dans une collection on rejette un élément).**
- **Les diagrammes peuvent être découpés en partitions (swimlanes), pour montrer les différentes responsabilités dans un mécanisme ou une organisation.**
	- **Chaque responsabilité assurée par un objet est allouée à une partition donnée.**
	- **La position relative des partitions n'est pas significative, les transitions peuvent traverser librement les frontières.**
	- **Les partitions peuvent être représentées en couloirs ou en damiers.**

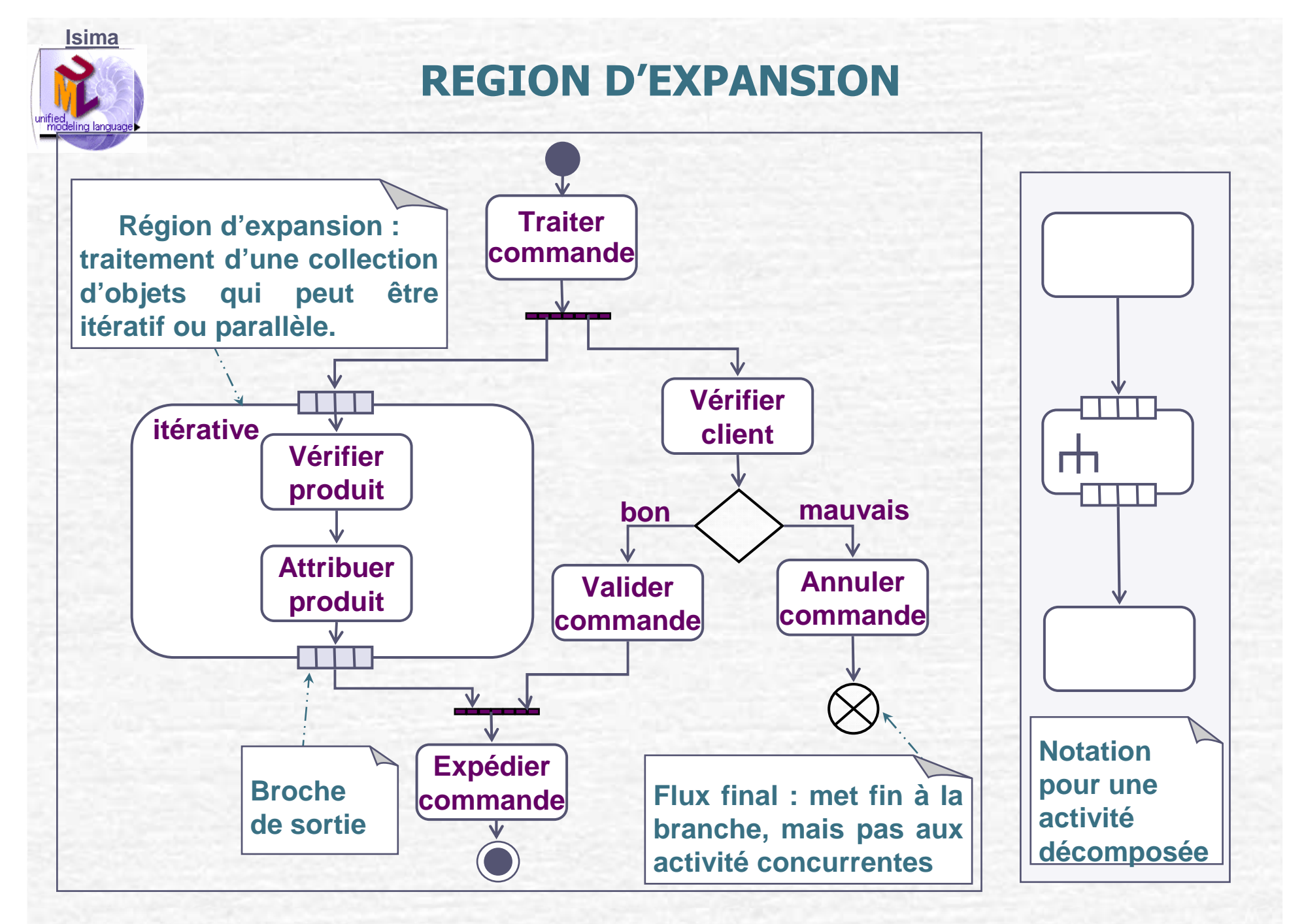

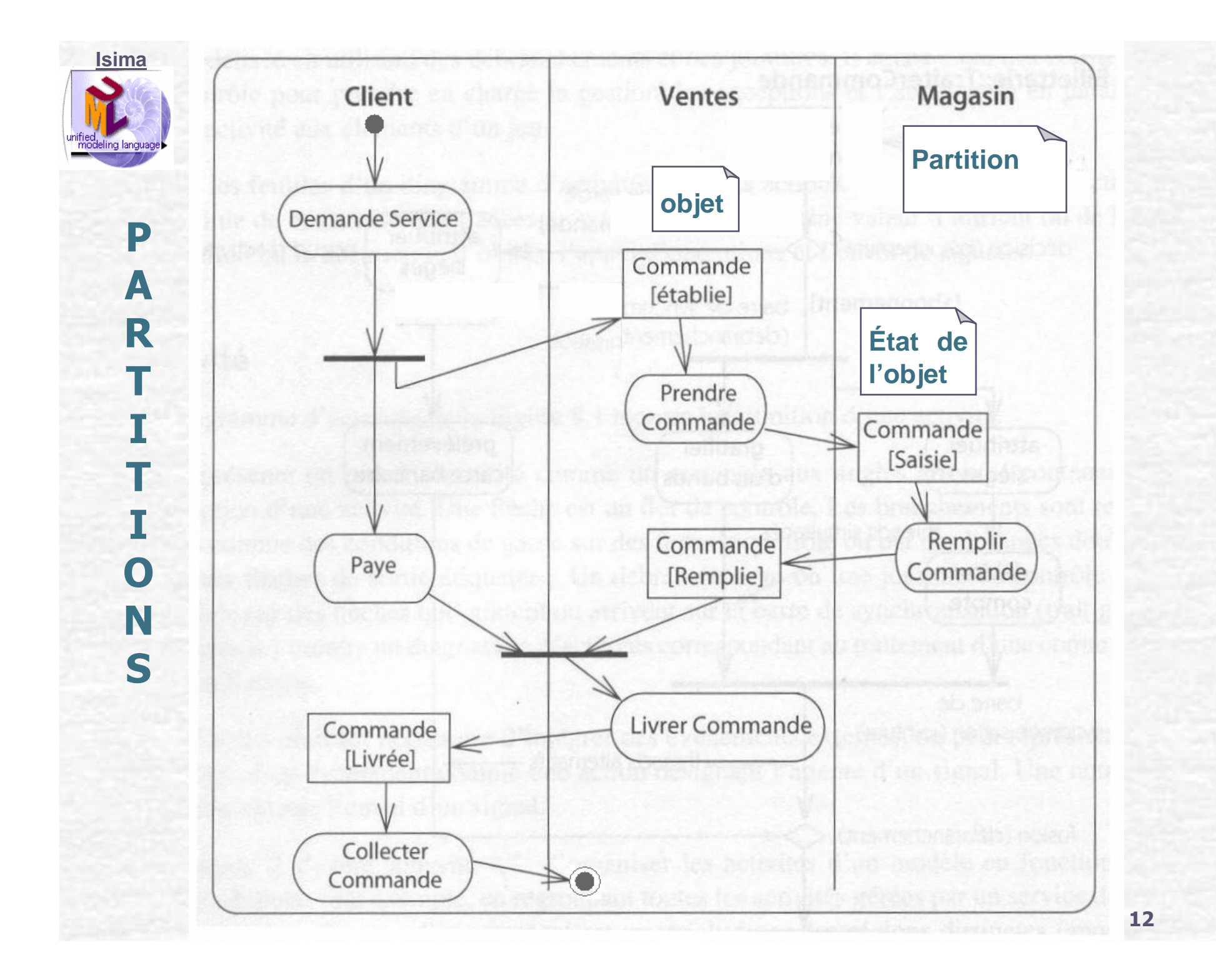

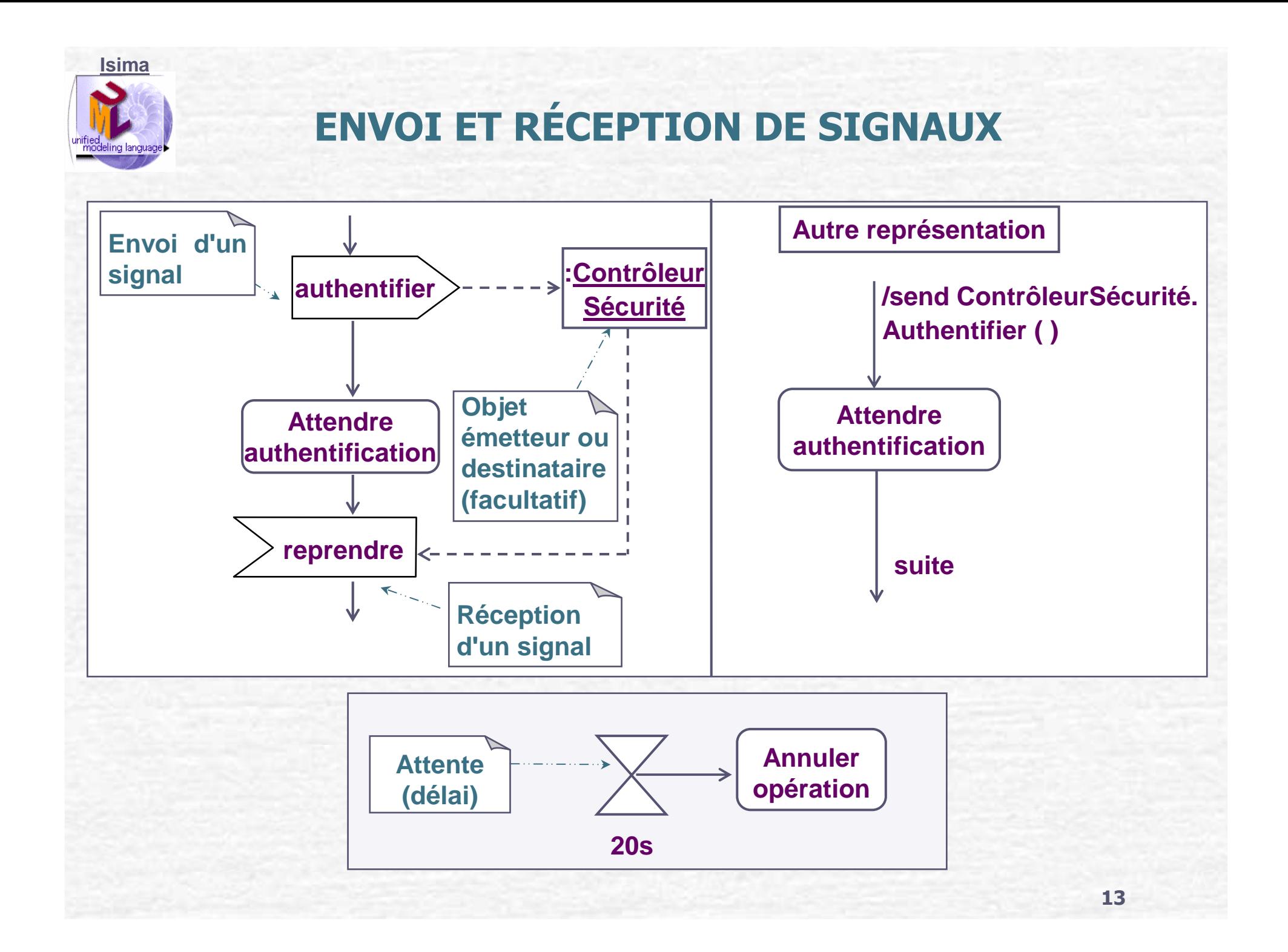

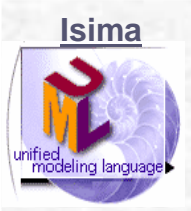

## **MODÉLISATION DES FLUX**

- **Établir l'objectif.**
- **Sélectionner les objets qui ont les responsabilités de haut niveau.**
- **Identifier les pré-conditions de l'état initial et les post-conditions de l'état final.**
- **Spécifier les actions et les placer sur le diagramme.**
- **Regrouper en Action Composite les actions complexes ou les ensembles d'actions qui apparaissent à plusieurs reprises et développer un diagramme d'activités pour chacun.**
- **Tracer les transitions. Commencer avec les flux séquentiels, puis les**  $\mathcal{C}$ **branchements et enfin les flux parallèles.**
- **Insérer les objets importants dans les diagrammes.**
- **Montrer les changements de valeur et d'état utiles à la compréhension de l'objectif.**

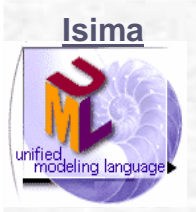

#### **EXERCICE 1 : organisation d'un examen**

- **Le service scolarité :**
	- **planifie l'examen,**
	- **prépare les copies,**
	- **puis, une fois l'examen corrigé, saisit et affiche les notes,**
	- **et archive les copies.**
- **L'enseignant prépare un sujet et corrige les copies.**
- **Les étudiants rédigent une solution et prennent connaissance de leur note après affichage.**
- **Rédiger un diagramme d'activités (en remettant les choses dans l'ordre).**

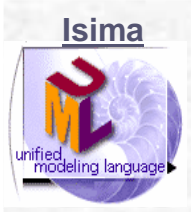

#### **Exercice 2 : Atelier**

- **Pour créer une fiche de réparation, le chef d'atelier saisit les critères de**  $\mathscr{C}$ **recherche de voitures dans le système.**
	- **Le logiciel de gestion des réparations lui donne la liste des voitures correspondant aux critères entrés.**
- **Si la voiture existe dans la liste, le chef d'atelier va sélectionner la voiture.**
- **Le logiciel va, ensuite, fournir les informations sur le véhicule.**
- **Si la voiture est sous garantie, le chef saisit la date de demande de**  $\sigma$ **réparation.**
- **Si la voiture n'existe pas, le chef saisit les informations concernant ce nouveau véhicule.**
- **Dans tous les cas, le chef d'atelier entre la date de réception et de restitution.**
- **Si le dommage de la voiture est payé par l'assurance, le logiciel fournit une liste d'assurances au chef d'atelier.**
- **Ce dernier sélectionne l'assurance adéquate.**
- **Enfin, le logiciel enregistre la fiche de réparation.**

## **AUTRE FORMALISME : RESEAU DE PETRI**

**Isima** 

mned<br>modeling language

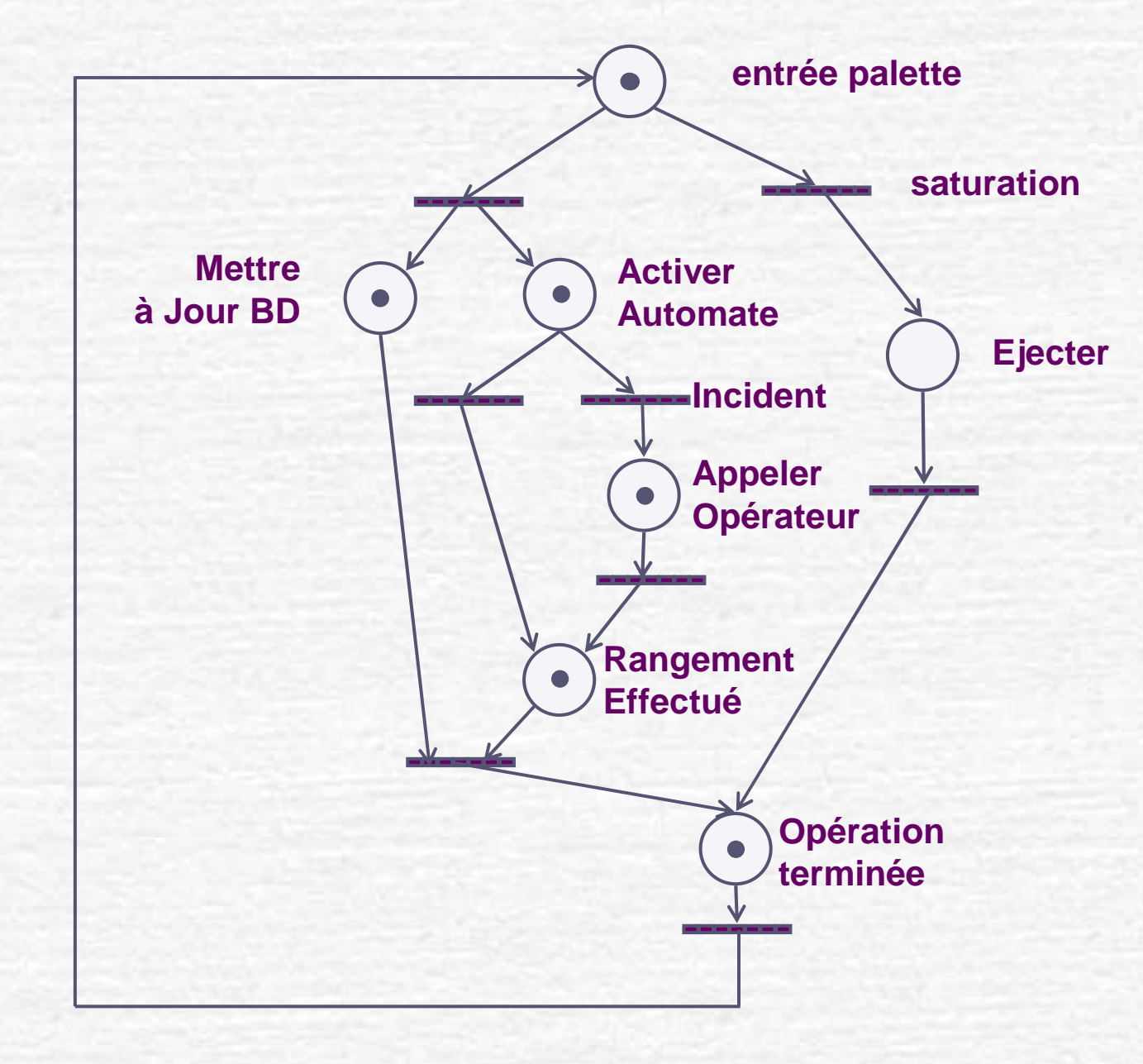

#### **IsimaAUTRE FORMALISME : SADT / IDEF0**imodelina language▶ **C1 : état du stockLire code barresaturation**

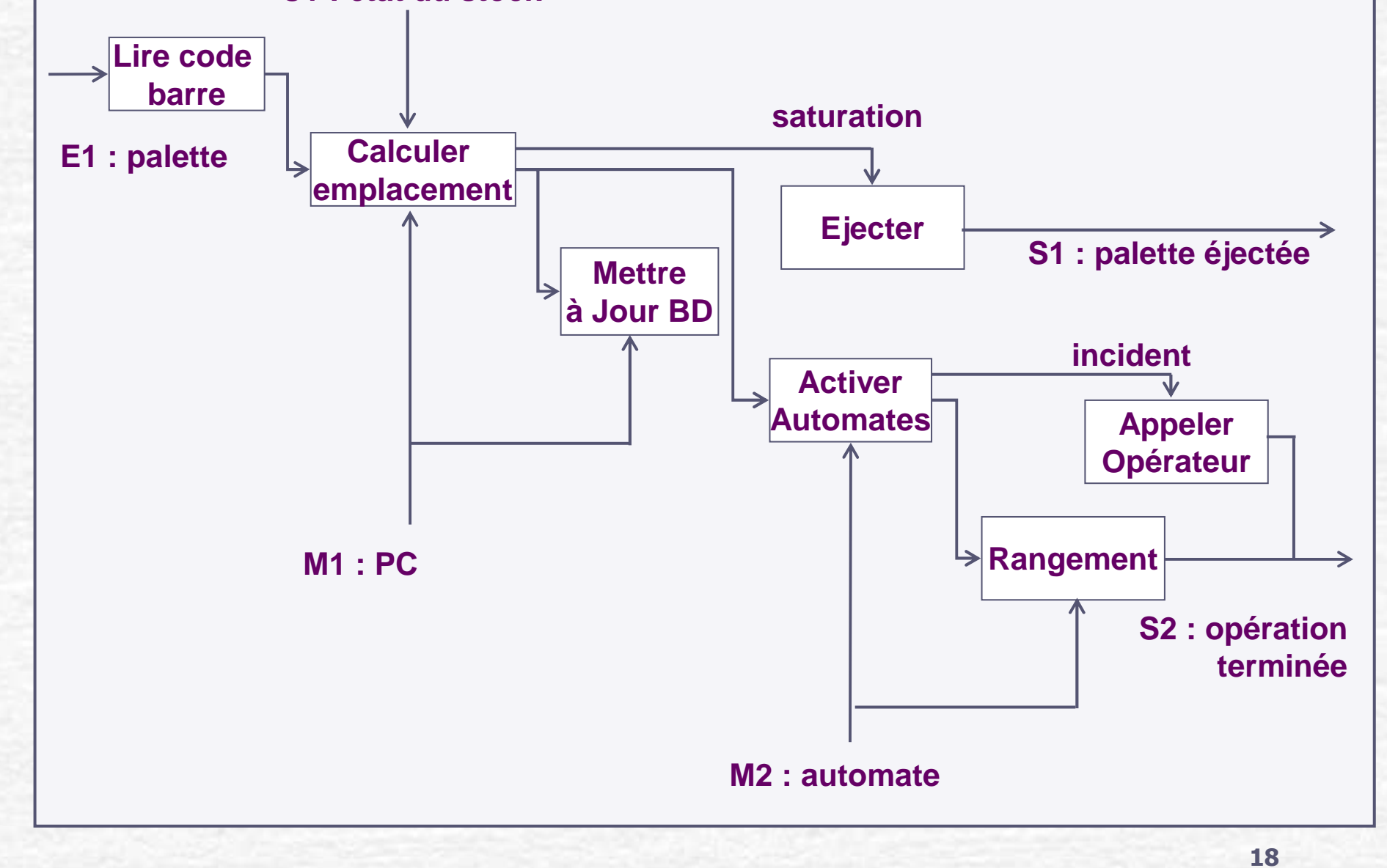

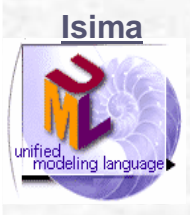

## Chapitre 8

## LA CONCEPTION

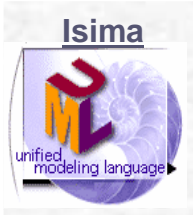

### **L'ACTIVITÉ DE CONCEPTION**

- **La spécification et l'analyse des besoins ont permis de définir le système à construire (Quoi).**
- **L'activité de conception, s'intéresse à la façon de construire le système (Comment).**
- **Elle vise à construire une solution qui est conforme aux besoins du système**

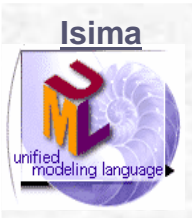

#### **CONCEPTION**

- **Organiser le développement,**
- **Concevoir et documenter précisément la solution informatique (le code),**
- **Passer de l'analyse objets à l'architecture,**
- **Combiner les différents points de vue de la modélisation pour obtenir les détails de fabrication en langage objets,**
- **Répondre à toutes les questions qui concernent la manière de réaliser le système.**

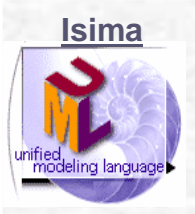

#### **CONCEPTION**

**Définition des classes à implémenter, en utilisant :**

- **Les diagrammes de classes d'analyse pour préciser la structure des classes techniques :**
	- **Concevoir les associations,**
	- **Concevoir les attributs (sdd, conteneurs),**
	- **Définir les méthodes.**
	- **Intégrer patrons (design patterns) et composants sur étagère (COTS).**
- **Les diagrammes d'interactions (communication entre objets),**
- **Les diagrammes d'activités (délégations entre objets, méthodes).**

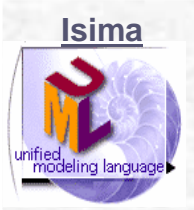

#### **ARCHITECTURE**

- **Organisation des classes de conception en configuration logicielle : paquets sous-systèmes (cohésion, couplage).**
- **Séparation des responsabilités :**
	- **La présentation,** $\bullet$
	- **La logique applicative (services),** $\bullet$
	- **Le domaine métier,**
	- **L'accès aux données.**

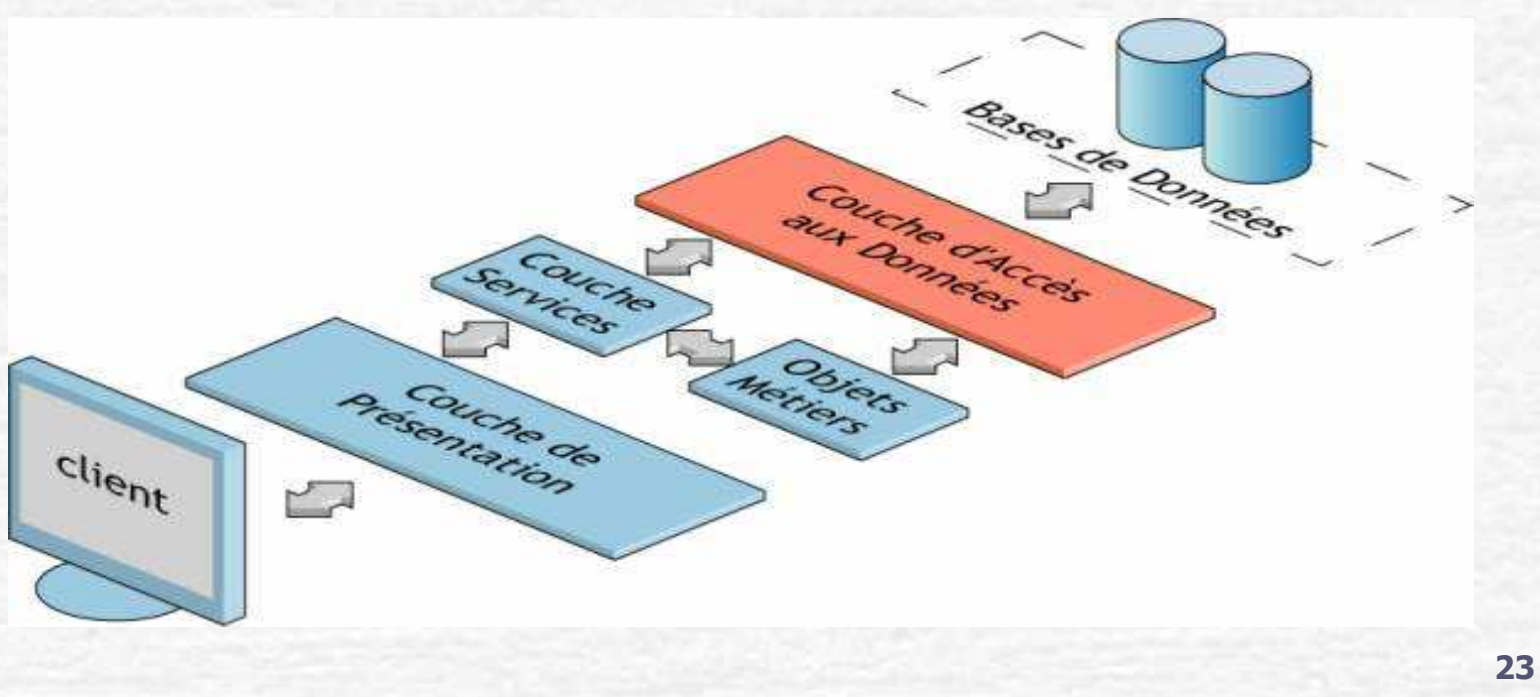

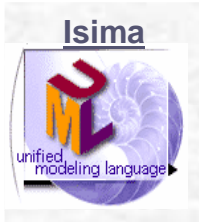

#### **ARCHITECTURE**

- **Passage du modèle objets au modèle physique (solutions qui traduisent des choix techniques) :**
	- **Type d'architecture (clients/serveur, n tiers…),** $\bullet$

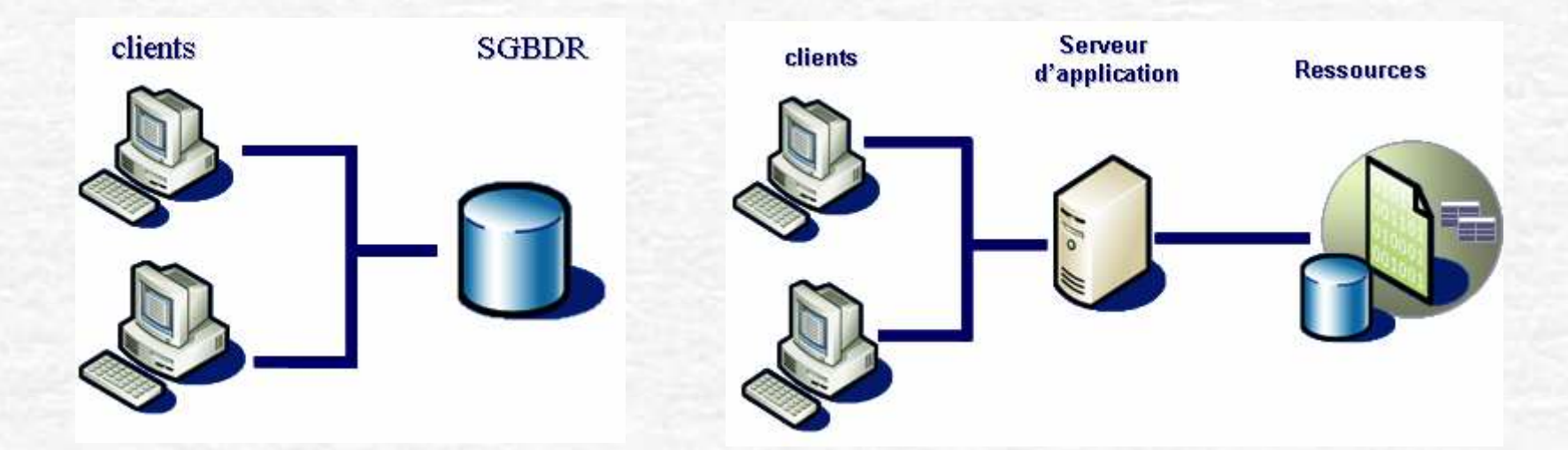

- **Localisation des composants (nœuds du réseau),**
- **Migration des objets.** $\bullet$

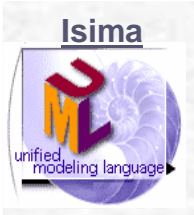

#### **LA PERSISTANCE**

- **Type de gestion de données.**
- **Retouche du diagramme de classes :**
	- **Objets volumineux,**
	- **Chargement trop long,**
	- **Navigation,**
	- **Persistance trop étendue,**
- **Transformation de l'héritage (cohérence du modèle et navigabilité).**
- **Transformation des associations (requêtes, contraintes d'intégrité, économies de stockage).**
- **Passage au modèle relationnel (Cf. annexe 3 poly 1).**

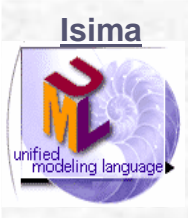

#### **Chapitre 9**

#### **CLASSES NOTATIONS AVANCEES**

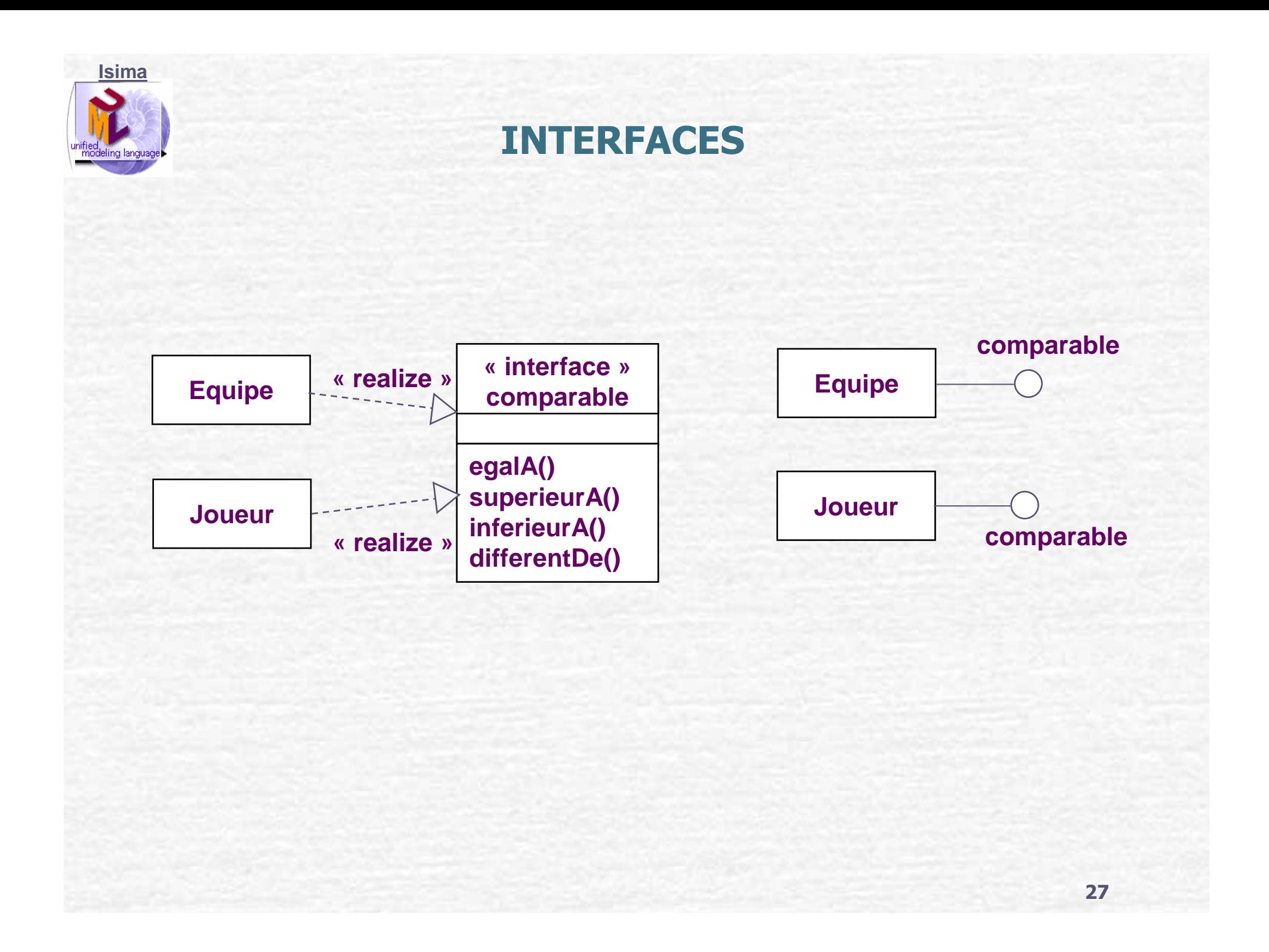

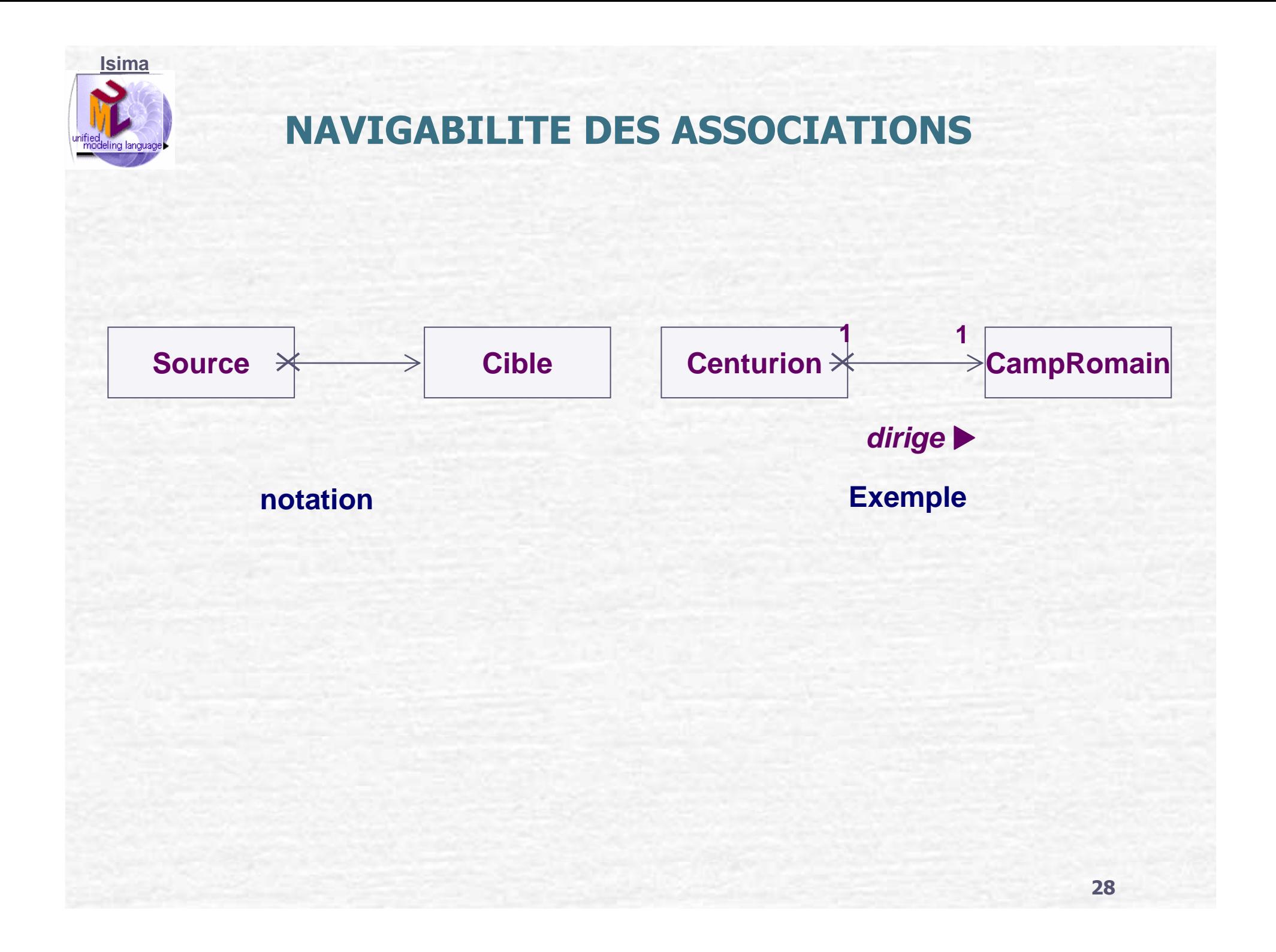

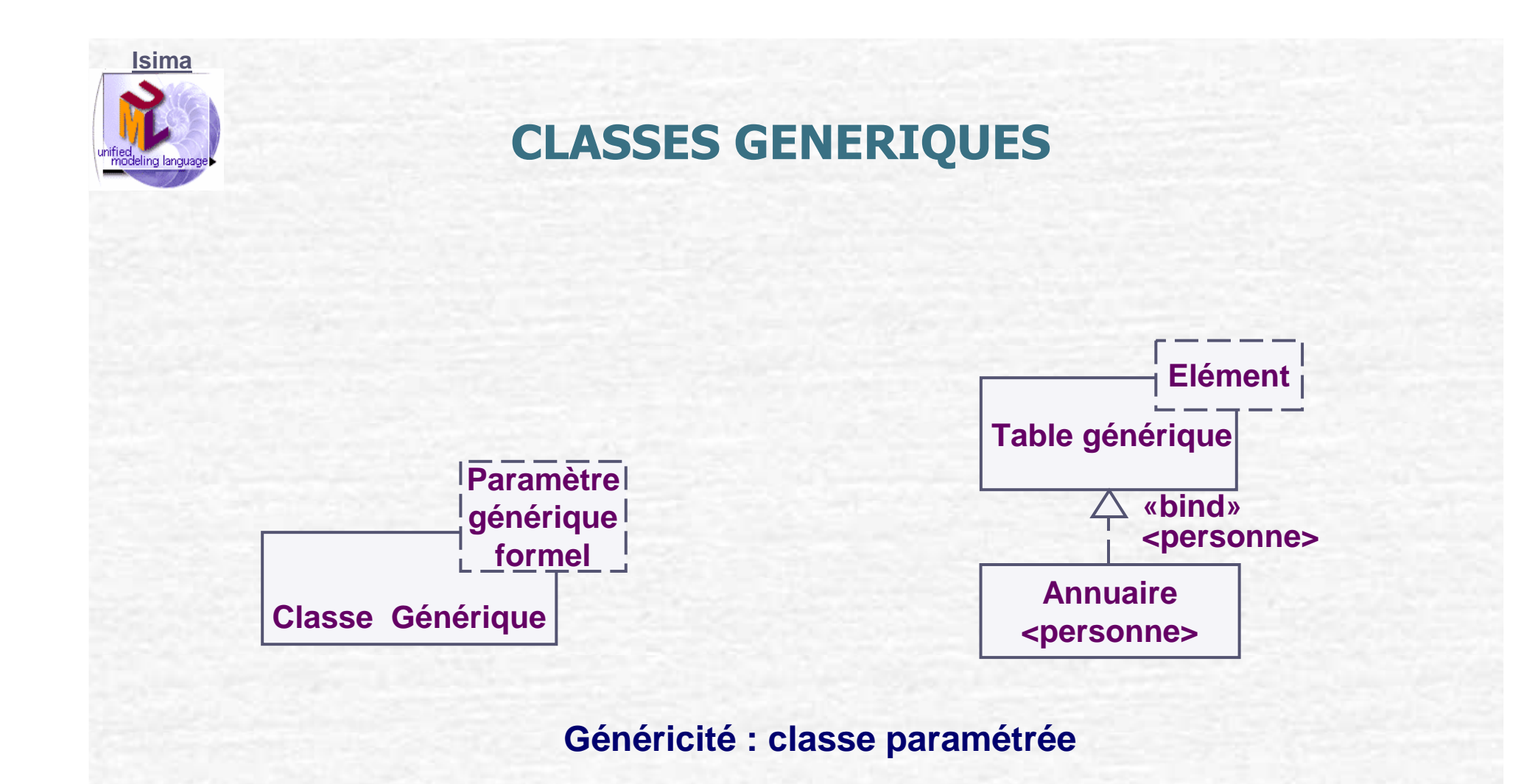

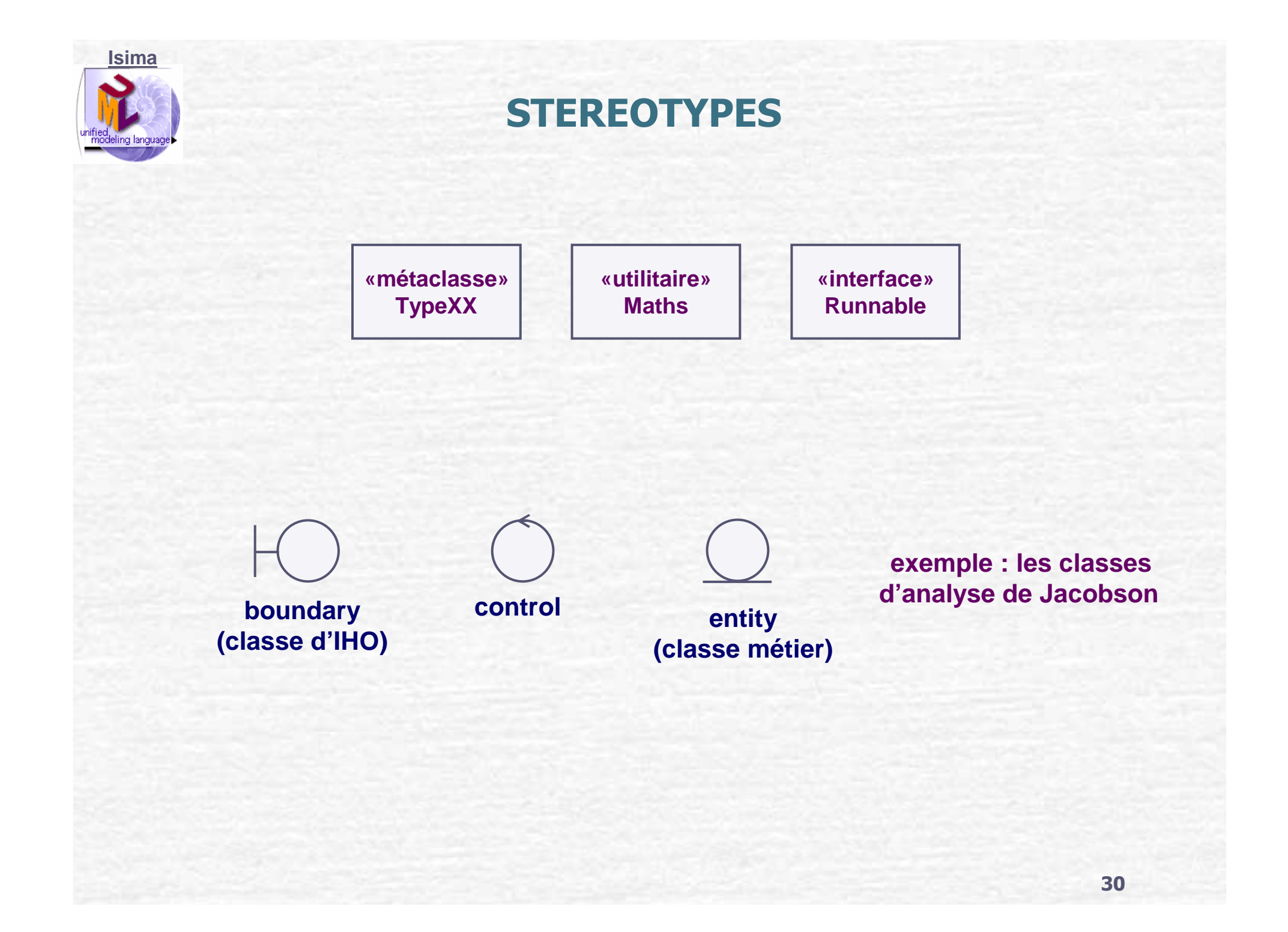

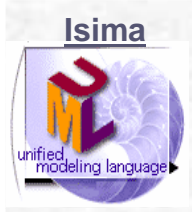

#### **TECHNIQUES DE CONCEPTION**

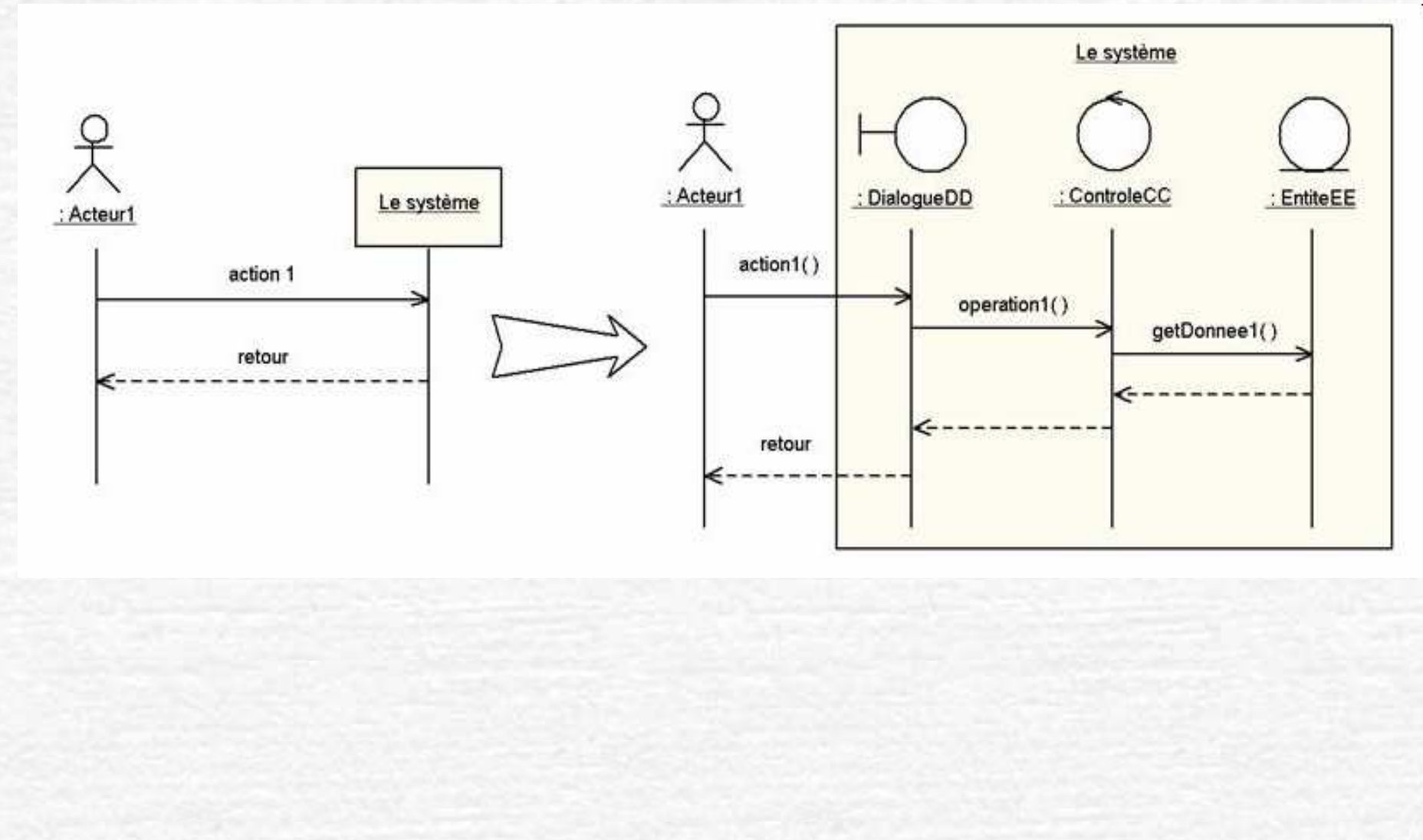

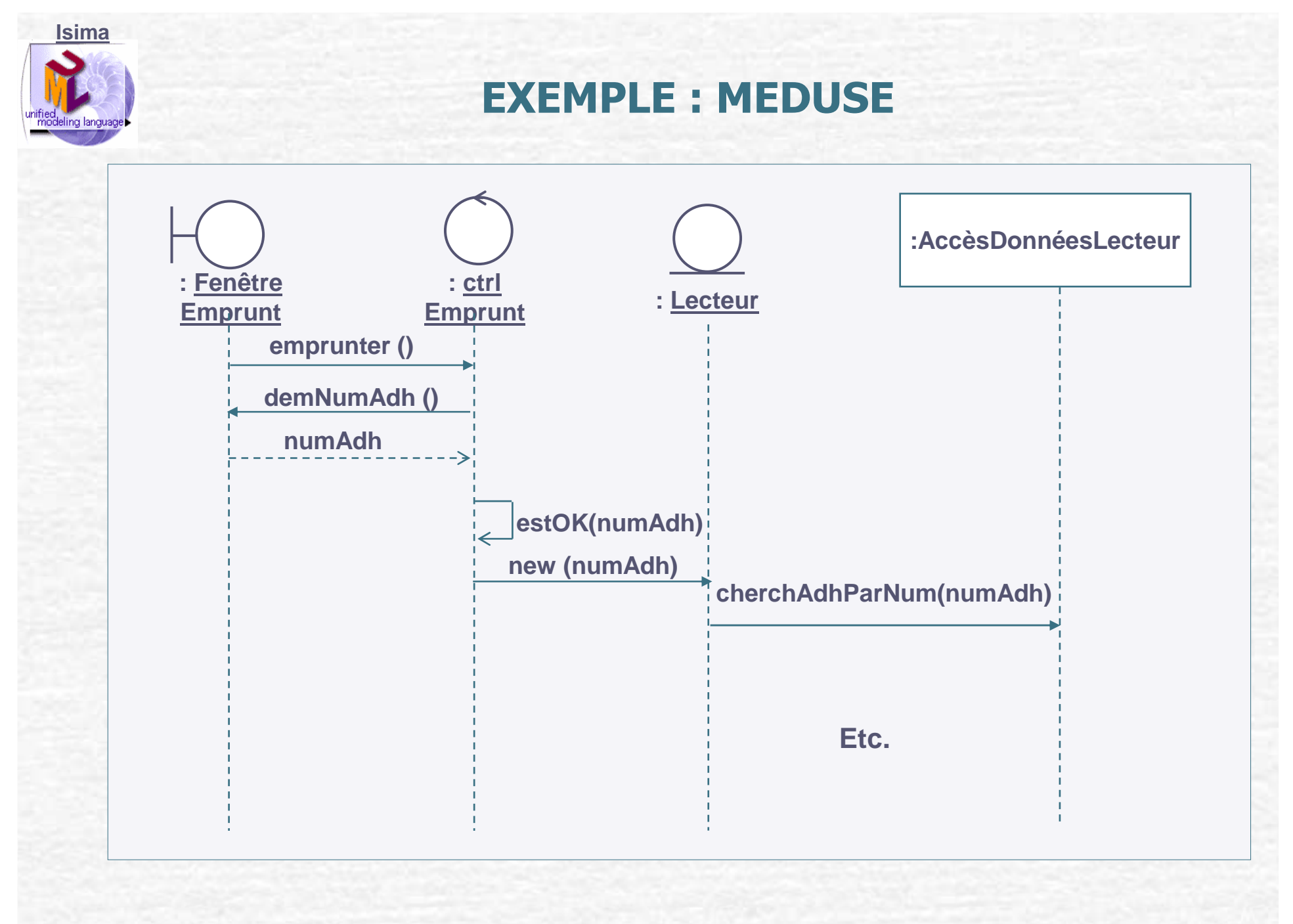

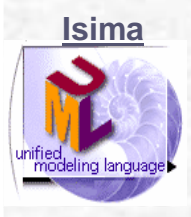

# Chapitre 10DIAGRAMMES DE **COMMUNICATION** (COD)

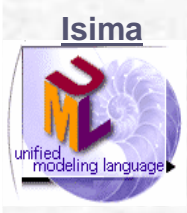

#### **DIAGRAMMES DE COMMUNICATION**

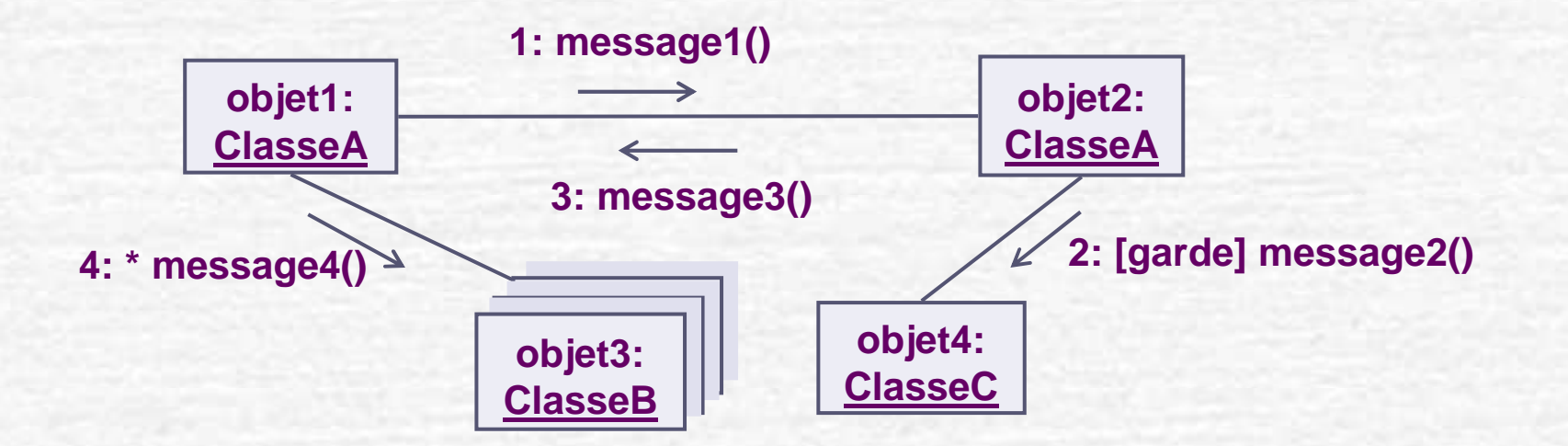

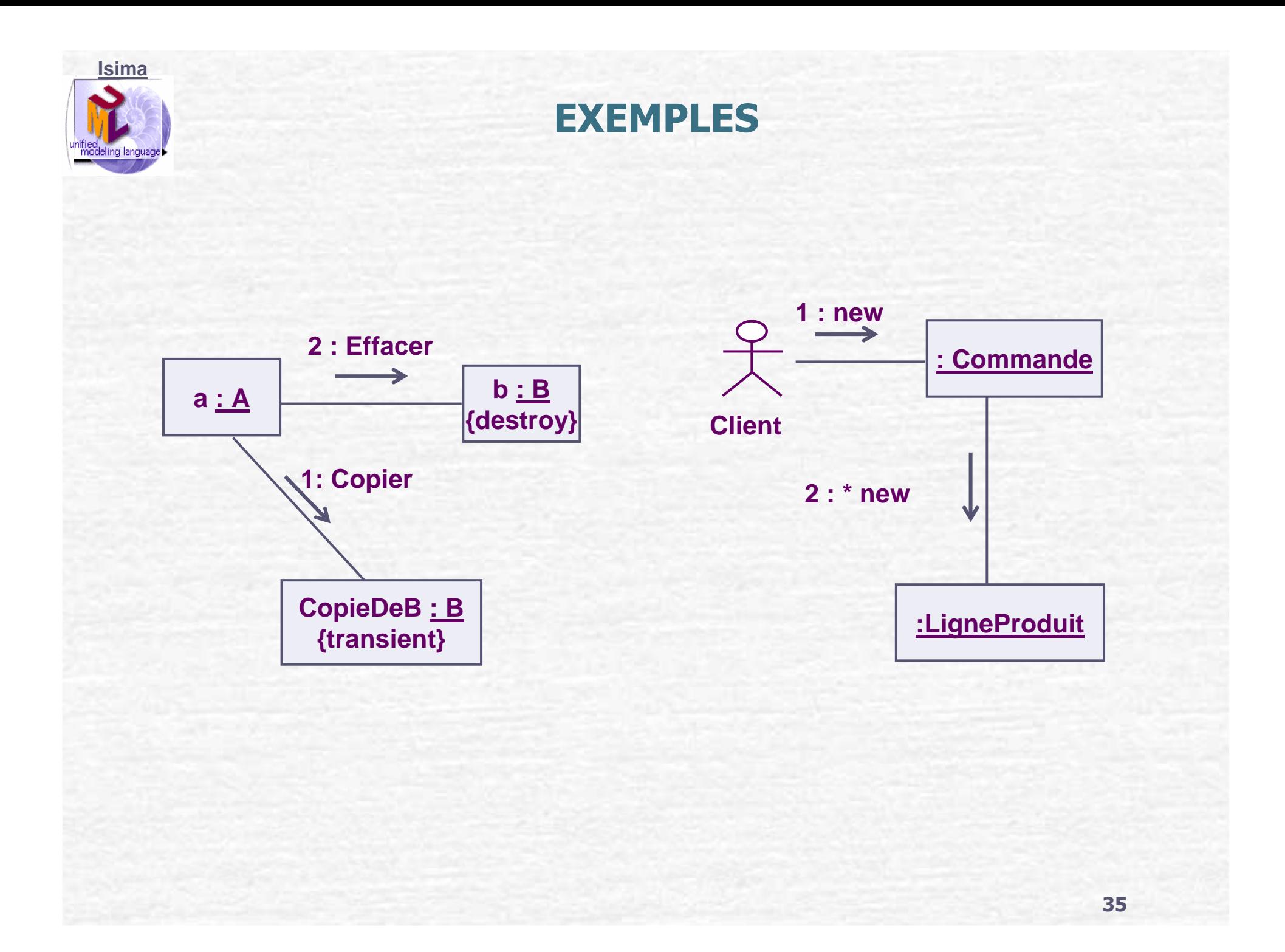

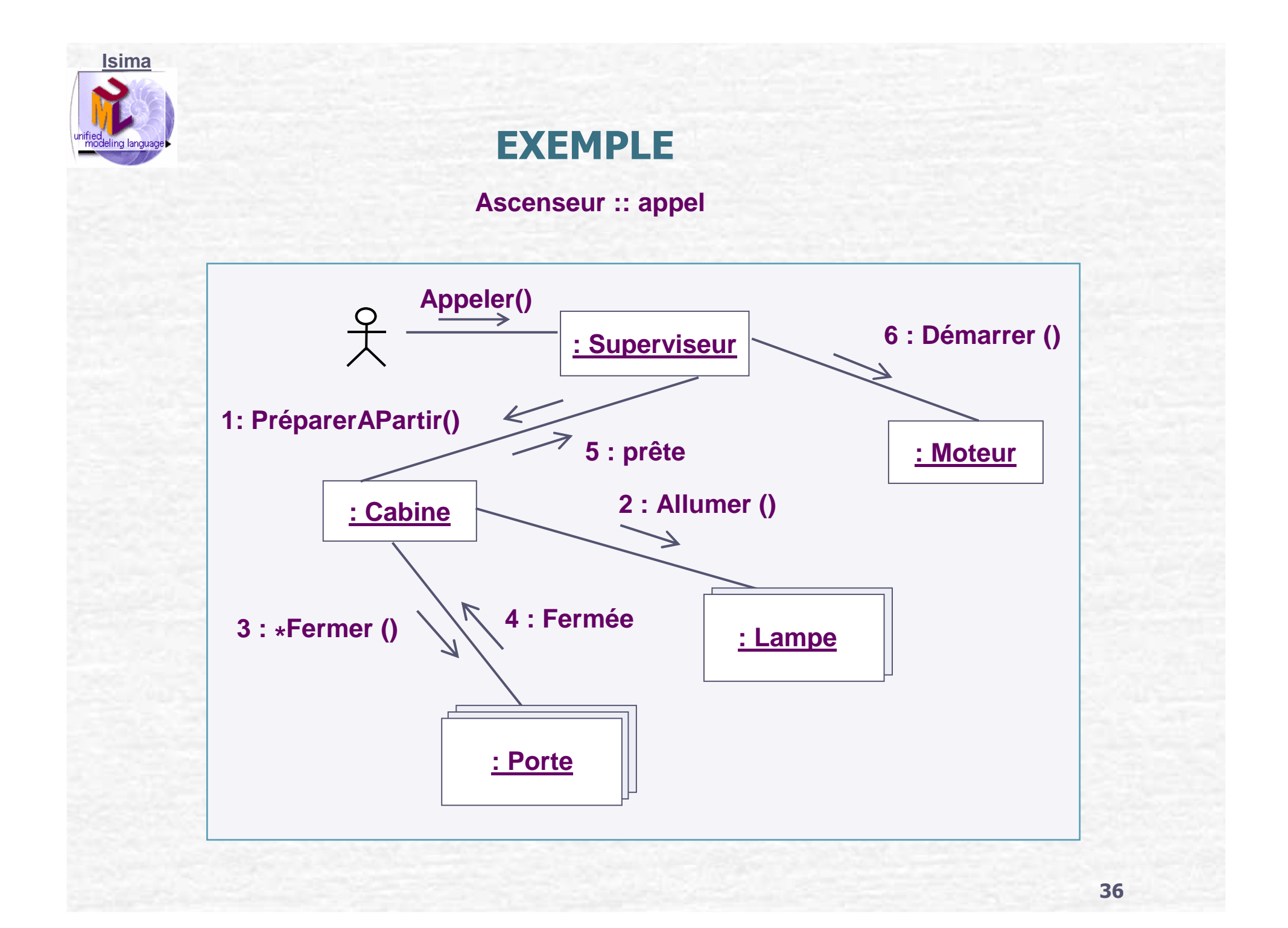

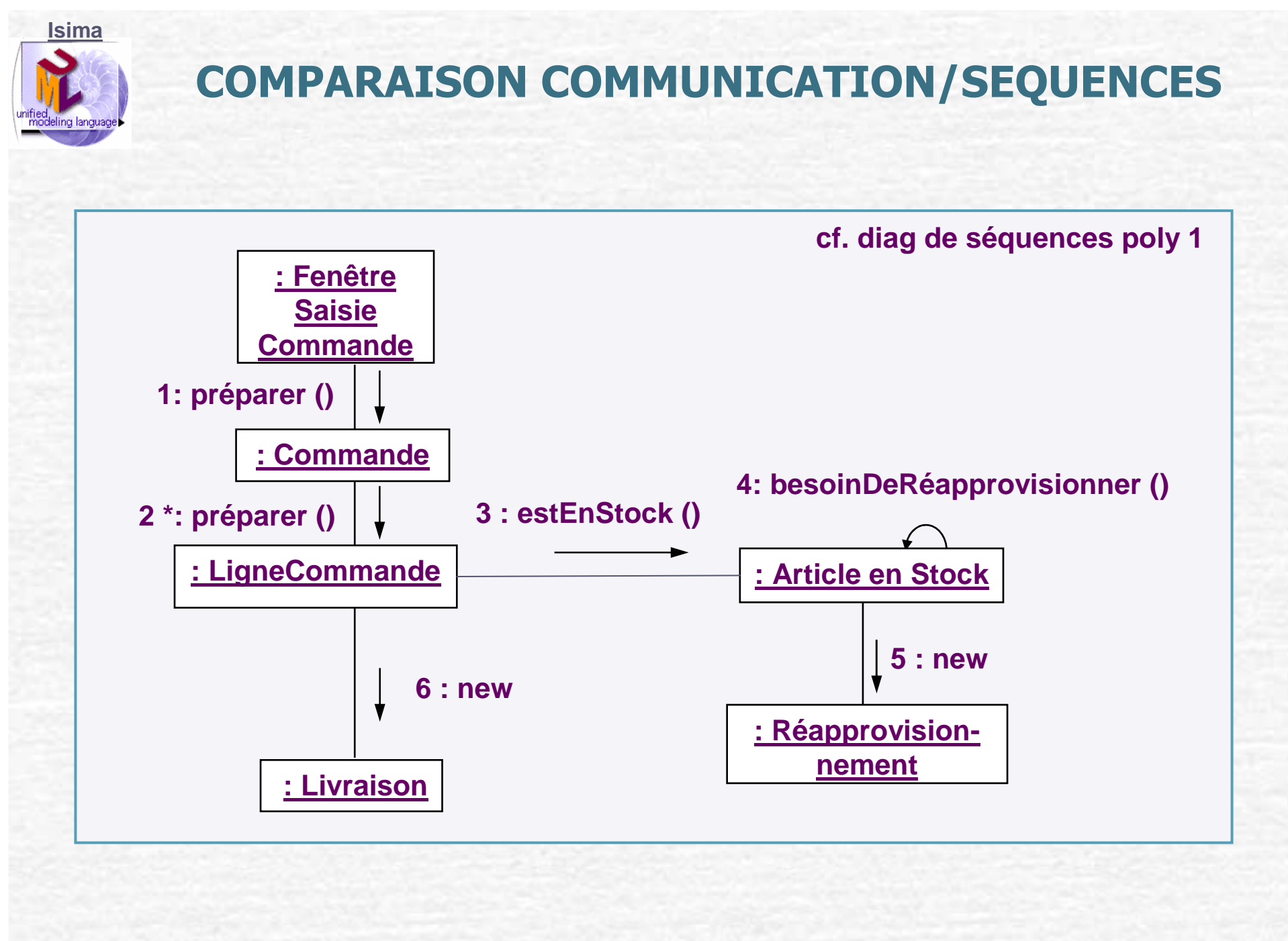

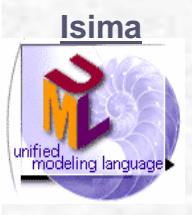

#### **PATRON OBSERVER**

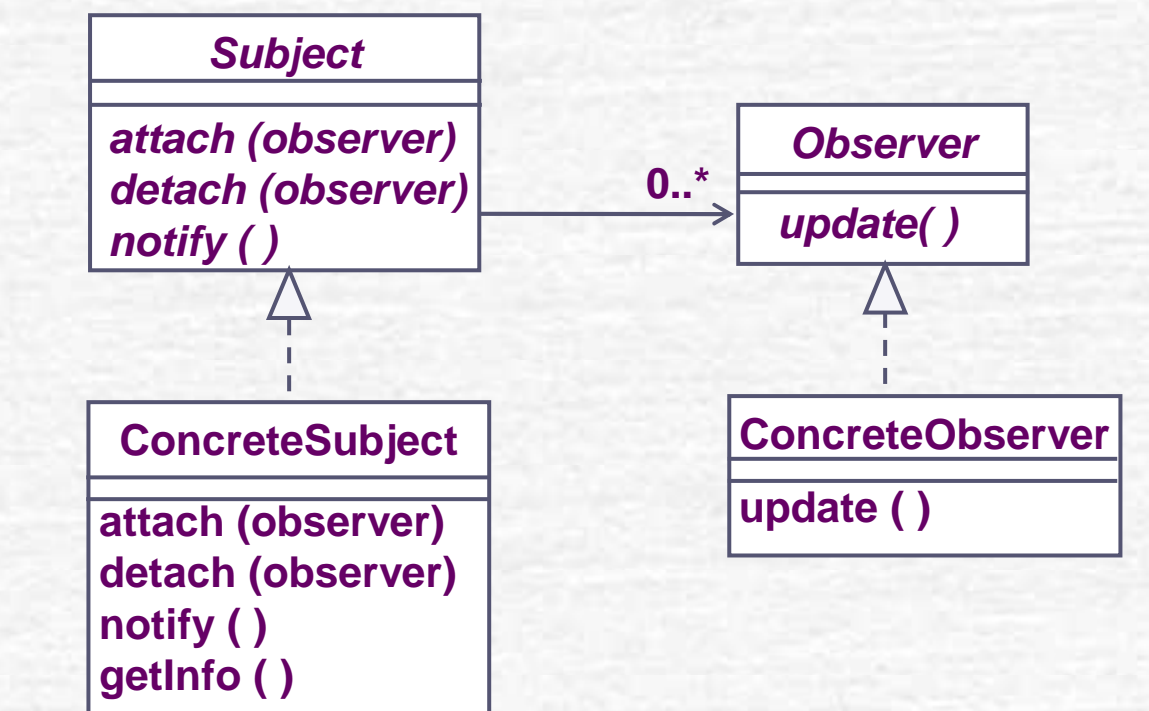

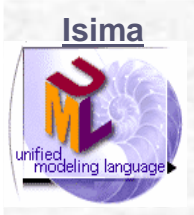

#### **LE PATRON OBSERVER**

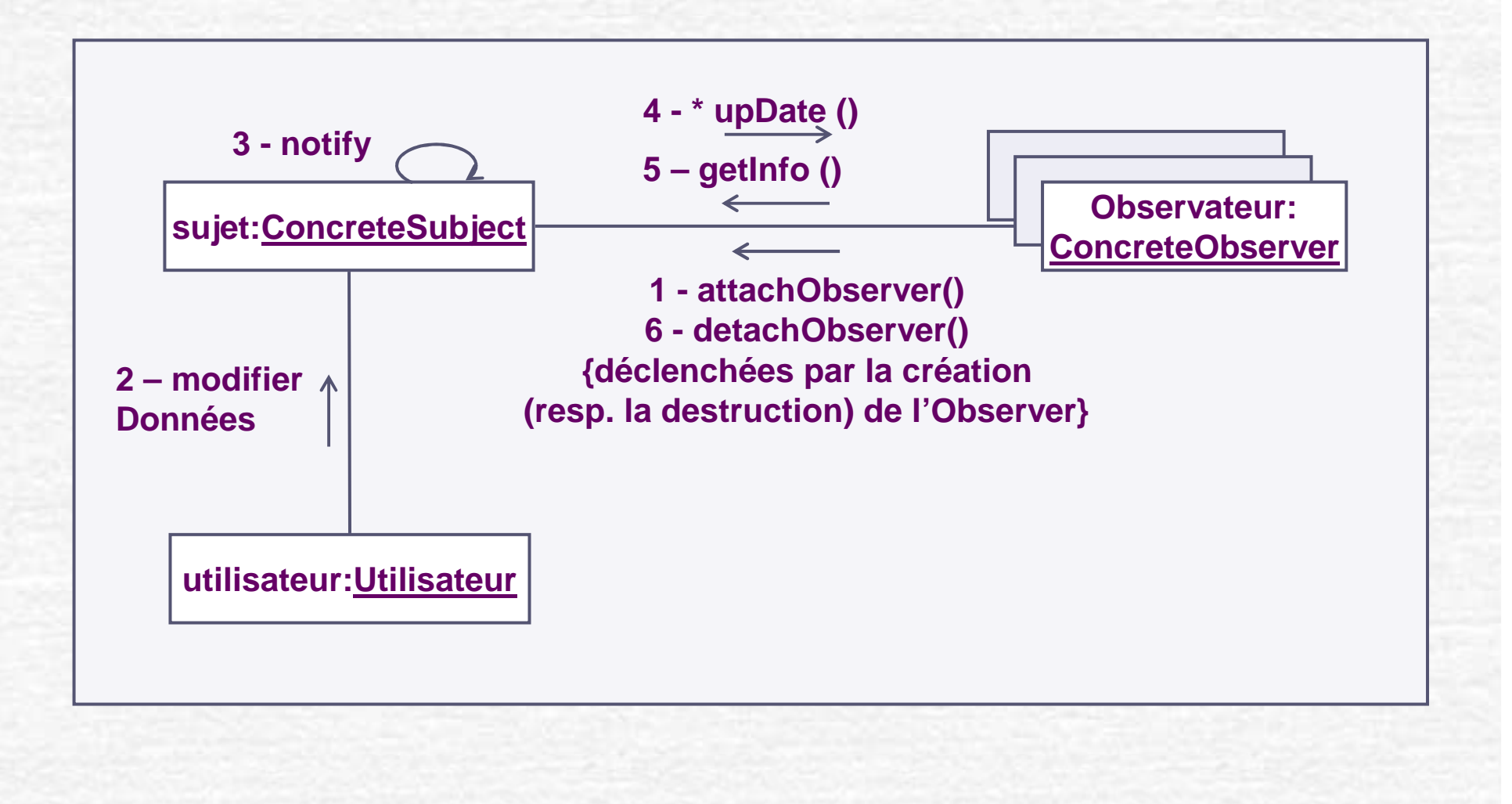

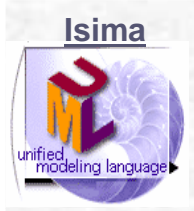

### **REPRÉSENTATION DE LA COLLABORATION**

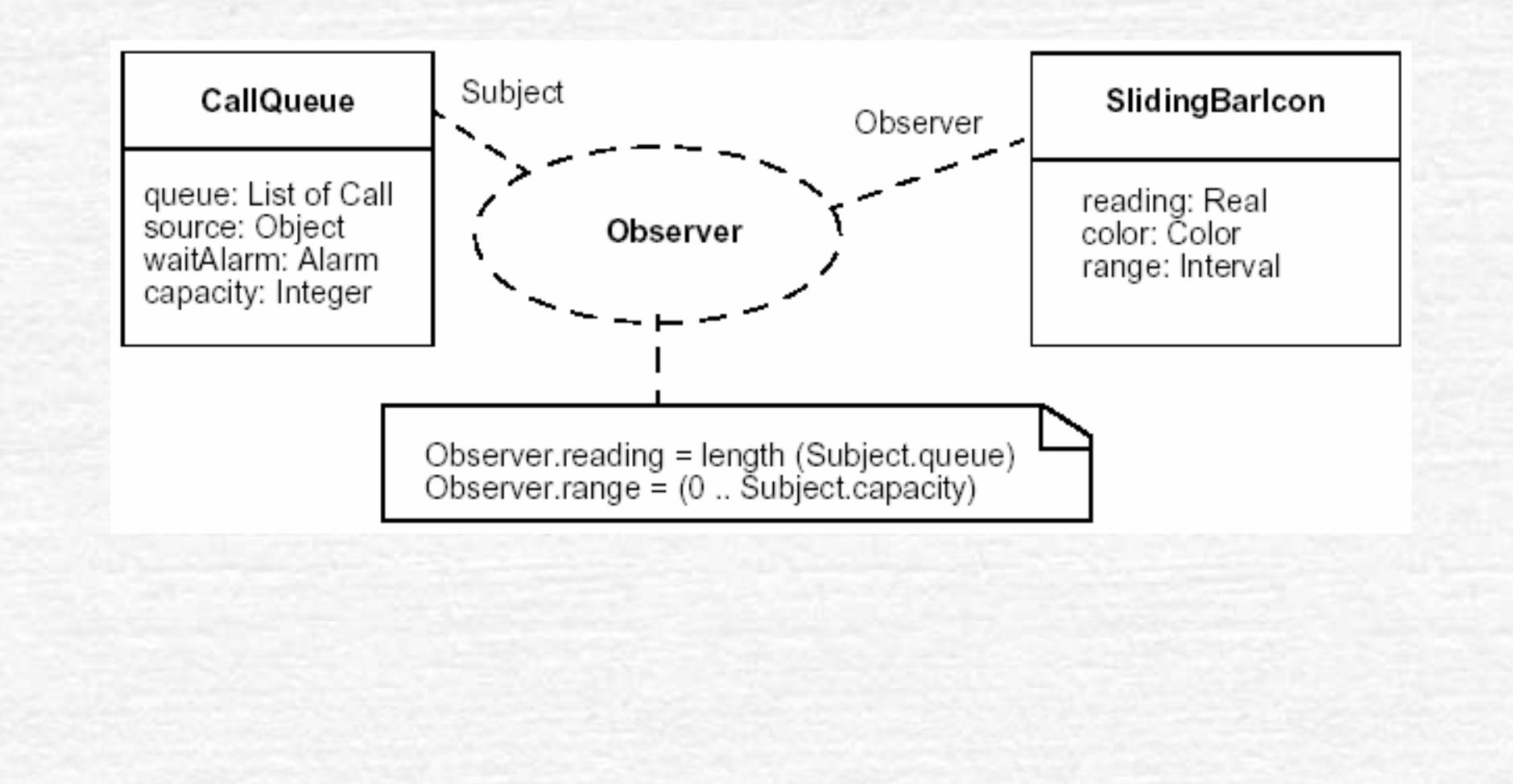

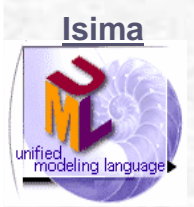

#### **EXERCICE**

**Au lieu de faire la queue pour affranchir vos lettres, vous préférez utiliser le distributeur automatique, il faut :**

- **Initialiser le distributeur (p. ex. un bouton sur l'écran tactile)**
- **Poser une lettre sur la balance,**
- **Choisir le tarif d'expédition sur l'écran tactile,**
- **L'écran affiche alors le prix et demande si d'autres lettres sont àaffranchir.**
- **Si oui, le même scénario se répète (à partir de poser une lettre),**
- **Sinon il faut payer : le montant total s'affiche et vous devez introduire les pièces.**
- **La monnaie est rendue et les vignettes sont délivrées.**
- **NB : Représenter le distributeur sous forme de plusieurs objets.**

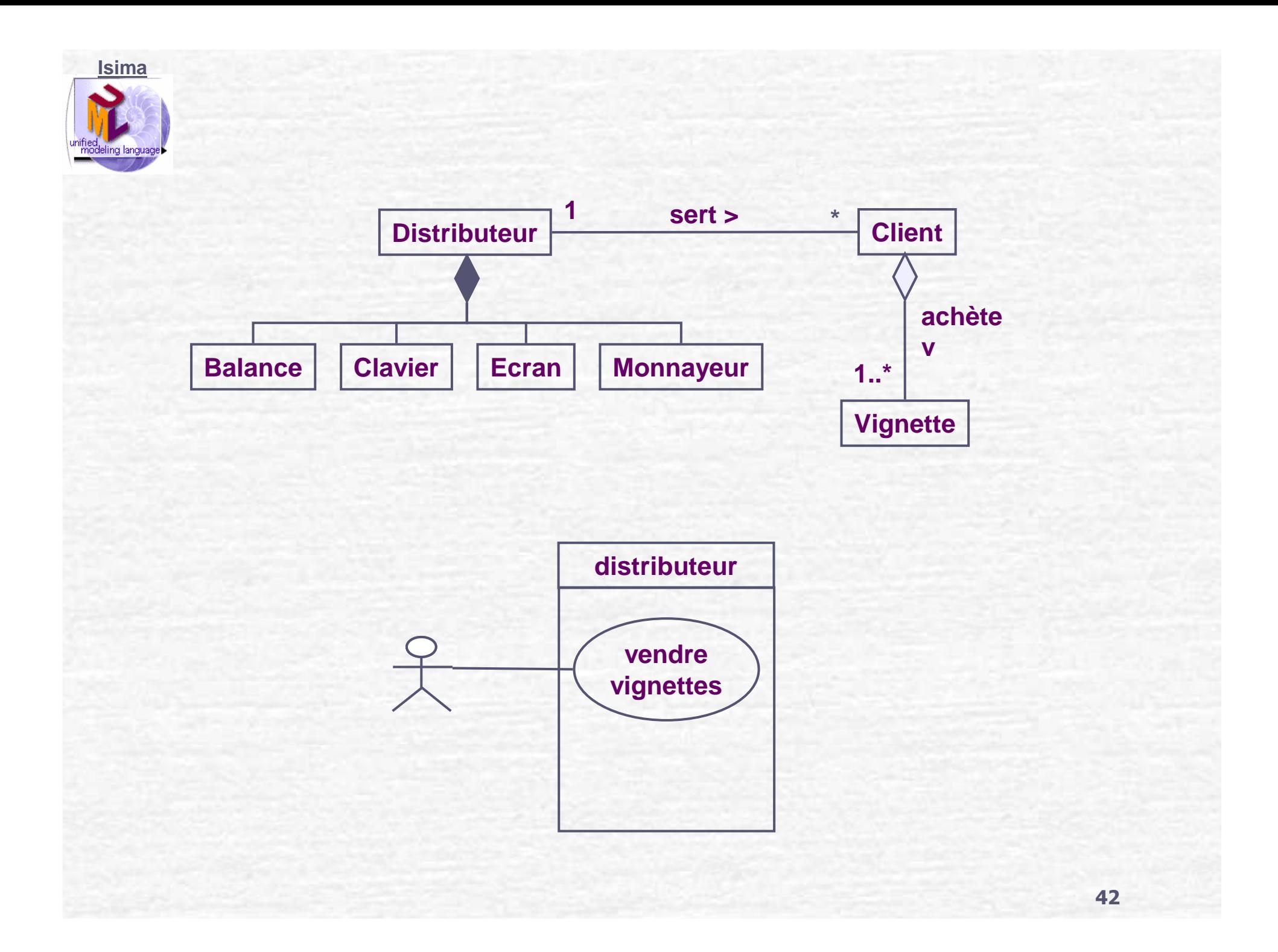